, tushu007.com

## $<<$ Eclipse SWT/JFace  $>$

<<Eclipse SWT/JFace >>

- 13 ISBN 9787115161048
- 10 ISBN 7115161046

出版时间:2007-6

页数:372

字数:583000

extended by PDF and the PDF

http://www.tushu007.com

### , tushu007.com

## $<<$ Eclipse SWT/JFace  $>$

 $\text{SWT}/\text{Face}$  ( SWT/JFace action )<br>SWT/JFace 3, SWT/JFace  $\text{SWT}/\text{Face}$  3 SWT/JFace

 $J$ ava

# $<<$ Eclipse SWT/JFace  $>$

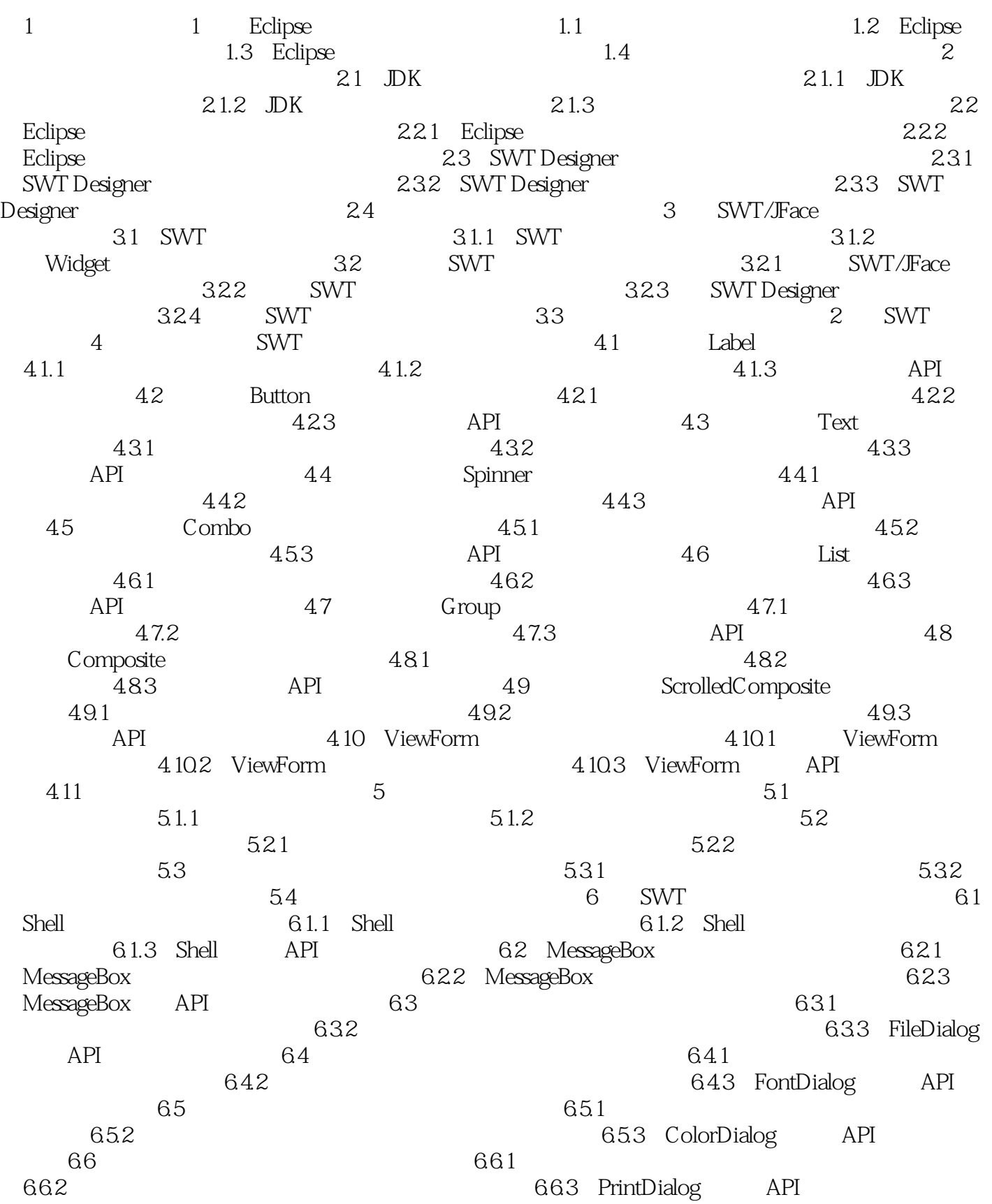

# $\vert$  <<Eclipse SWT/JFace  $\vert$  >

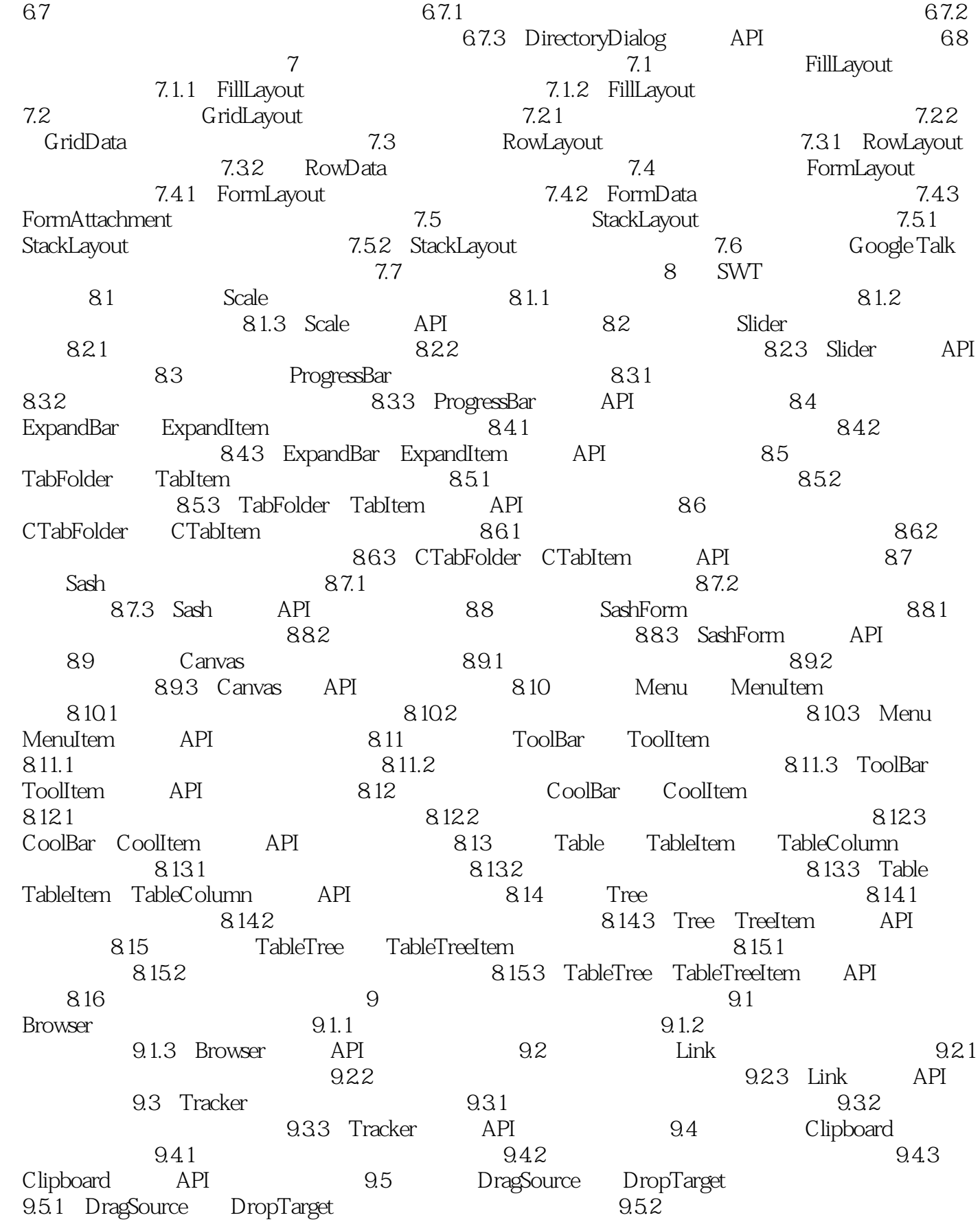

#### $<<$ Eclipse SWT/JFace  $>$

 9.5.3 DragSource、DragTarget常用的API 9.6 图形上下文(GC类) 9.6.1 定义GC 9.6.2 GC的使用实例 9.6.3 GC常用的API 9.7 Color 9.7.1 9.7.2 ertical original original original original original original original original original original original original original original original original original original original original original original original origina  $9.81$   $9.82$   $9.82$   $9.83$  Font 、FontData常用的API 9.9 图像(Image类) 9.9.1 定义图像 9.9.2 图像使用实例 9.9.3 Image常用的API 9.10 文本风 格(StyledText类) 9.10.1 定义文本风格 9.10.2 文本风格使用 实例 9.10.3 StyleText常用的API 9.11 系统托盘(Tray类、TrayItem  $9.11.1$   $9.11.2$  9.11.3 Tray、TrayItem常用的API 9.12 鼠标游标(Cursor类) 9.12.1 9.12.2 9.12.2 9.12.3 Cursor 用的API 9.13 本章小结 第3篇 SWT增强组件库(JFace)篇 第10章  $\Box$  Face  $\Box$  10.1 JFace  $\Box$  10.1.1 JFace  $\Box$ 10.1.2 JFace 10.2 Action 10.2 10.2.1 Action的定义 10.2.2 Action应用实例 10.3 JFace窗体添加菜单、工 具栏 10.3.1 定义菜单、工具栏 10.3.2 菜单、工具栏实例 10.4 11 JFace 11.1 MessageDialog 11.1.1 (MessageDialog类) 11.1.1 信息提示对话框构造方法 11.1.2 信 11.2 ErrorDialog  $11.21$   $11.22$ 11.3 http://bialog.com/html/inputDialog/section-11.3.1 and 11.3.1 magazines in the InputDialog 11.32 and 11.4 the ProgressMonitorDialog  $11.4.1$   $11.4.2$  11.5 标题区域对话框(TitleAreaDialog类) 11.5.1 标题区域对话框构造方  $11.52$  Custom Dialog) 11.6.1 自定义对话框概述 11.6.2 自定义对话框构造实例 11.7 https://wizardDialog.com/state/state/state/state/state/state/state/state/state/state/state/state/state/state/ 11.7.2 and the state of the state of the 11.8 of the PreferenceDialog  $11.81$   $11.82$ 11.9 12 JFace Viewer 12.1 TextViewer类、SourceViewer类 12.1.1 TextViewer、SourceViewer类简介 12.1.2 TextViewer SourceViewer  $\qquad \qquad$  12.1.3 TextViewer SourceViewer 的API 12.2 TableViewer类 12.2.1 TableViewer简介 12.2.2 TableViewer实例 12.2.3 TableViewer常用的API 12.3 ListViewer类 12.3.1 ListViewer简介 12.3.2 ListViewer实例 12.3.3 ListViewer常用的API 12.4 TreeViewer类 12.4.1 TreeViewer类简介 12.4.2 TreeViewer实例 12.4.3 TreeViewer常用 的API 12.5 本章小结 第4篇 综合实例篇 第13章 综合实例  $131$  and  $132$  and  $133$  SWT/JFace与数据库综合编程实例 13.3.1 Microsoft SQL Server 2000的安装 1332 1333 ODBC 1333 1334 134 A SWT

B SWT

## , tushu007.com

## $<<$ Eclipse SWT/JFace  $>$

本站所提供下载的PDF图书仅提供预览和简介,请支持正版图书。

更多资源请访问:http://www.tushu007.com